いくつかな

あわせて いくつになるでしょう。

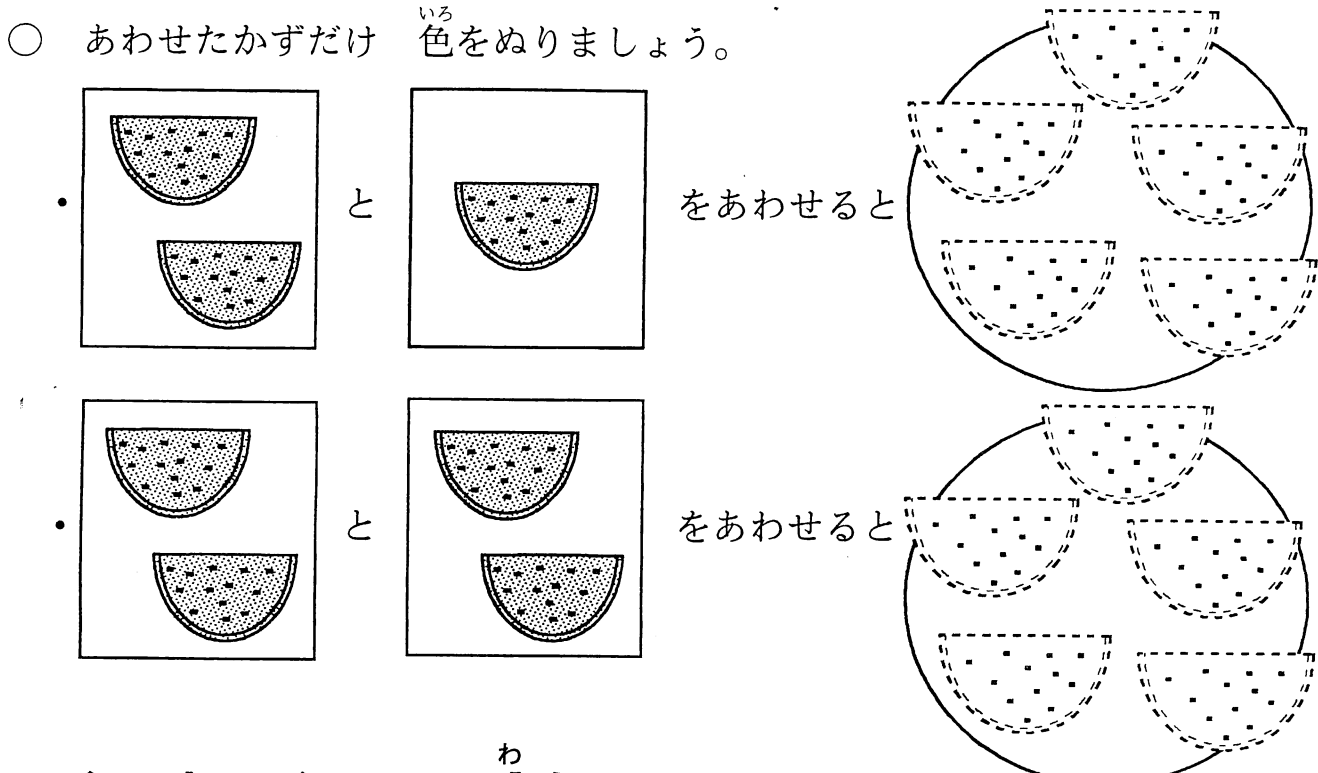

いくつといくつに 分かれるでしょう。

わかれたかずだけ 色をぬりましょう。  $\bigcirc$ 

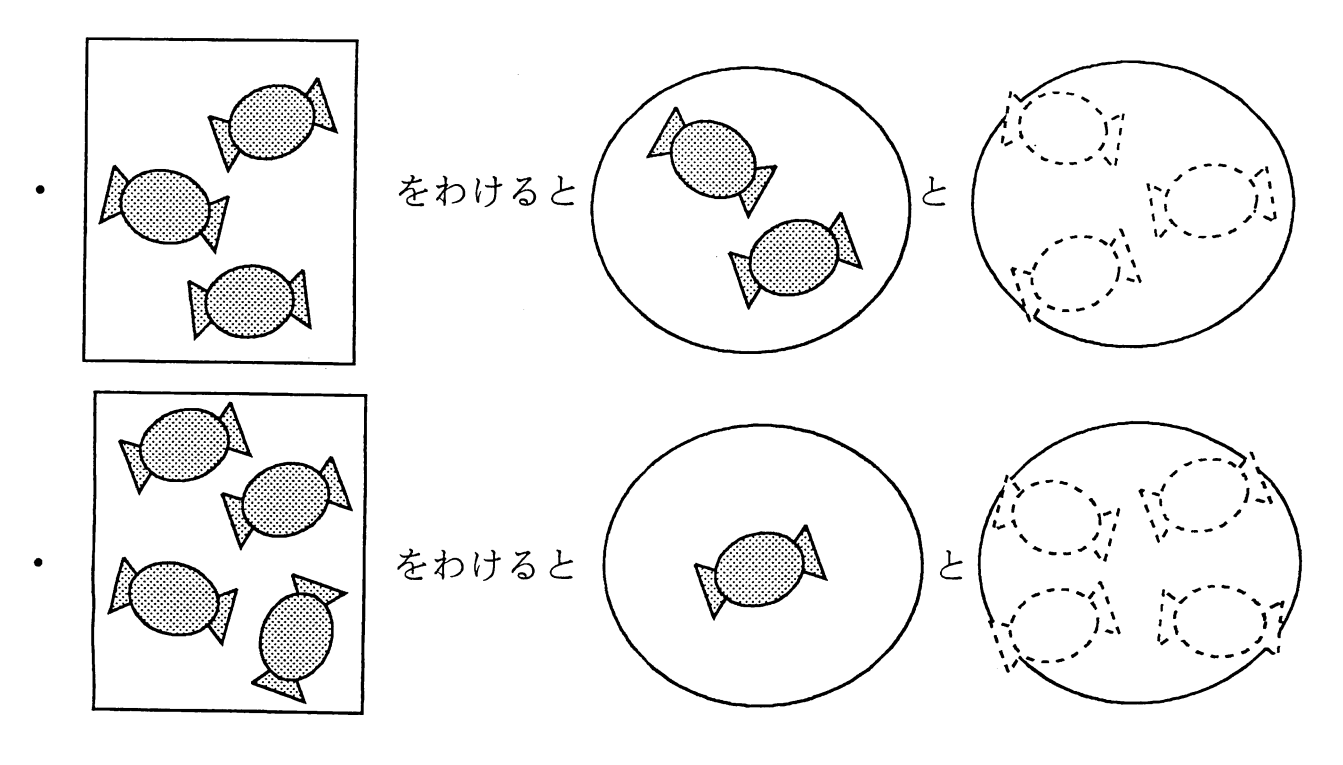